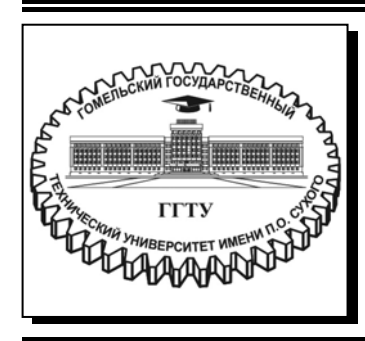

 **Министерство образования Республики Беларусь**

**Учреждение образования «Гомельский государственный технический университет имени П. О. Сухого»** 

**Кафедра «Экономика и управление в отраслях»** 

# **ДИПЛОМНОЕ ПРОЕКТИРОВАНИЕ. РЕКОМЕНДАЦИИ К РАЗРАБОТКЕ ЭКОНОМИЧЕСКОЙ ЧАСТИ ДИПЛОМНОГО ПРОЕКТА**

**УЧЕБНО-МЕТОДИЧЕСКОЕ ПОСОБИЕ для студентов специальности 1-36 01 05 «Машины и технология обработки материалов давлением» дневной и заочной форм обучения**

**Гомель 2019** 

УДК 658:378.147.091.313(075.8) ББК 65.291.8я73 Д46

> *Рекомендовано научно-методическим советом гуманитарно-экономического факультета ГГТУ им. П. О. Сухого* (*протокол № 4 от 18.12.2018 г.*)

Составители: С. Е. Астраханцев, И. Н. Ридецкая

Рецензент: декан МТФ ГГТУ им. П. О. Сухого канд. техн. наук, доц. *И. Б. Одарченко*

**Дипломное** проектирование. Рекомендации к разработке экономической части дипломного проекта : учеб.-метод. пособие для студентов специальности 1-36 01 05 Д46 «Машины и технология обработки материалов давлением» днев. и заоч. форм обучения / сост.: С. Е. Астраханцев, И. Н. Ридецкая. – Гомель : ГГТУ им. П. О. Сухого, 2019. – 29 с. – Систем. требования: PC не ниже Intel Celeron 300 МГц ; 32 Mb RAM ; свободное место на HDD 16 Mb ; Windows 98 и выше ; Adobe Acrobat Reader. – Режим доступа: https://elib.gstu.by. – Загл. с титул. экрана.

Изложены основные требования к структуре и содержанию экономического раздела дипломного проекта для студентов специальности 1-36 01 05 «Машины и технология обработки материалов давлением» дневной и заочной форм обучения.

> **УДК 658:378.147.091.313(075.8) ББК 65.291.8я73**

© Учреждение образования «Гомельский государственный технический университет имени П. О. Сухого», 2019

## **СОДЕРЖАНИЕ**

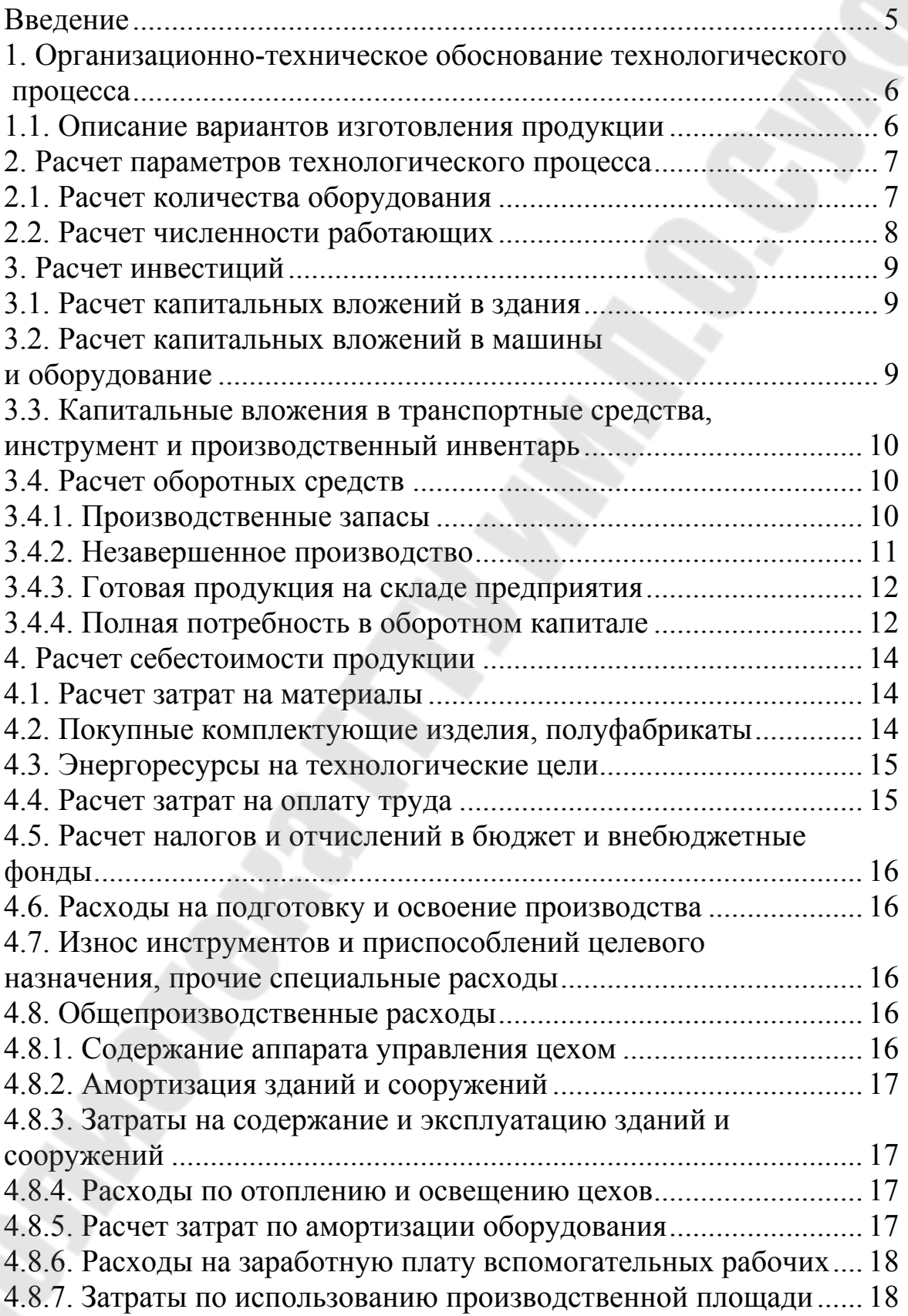

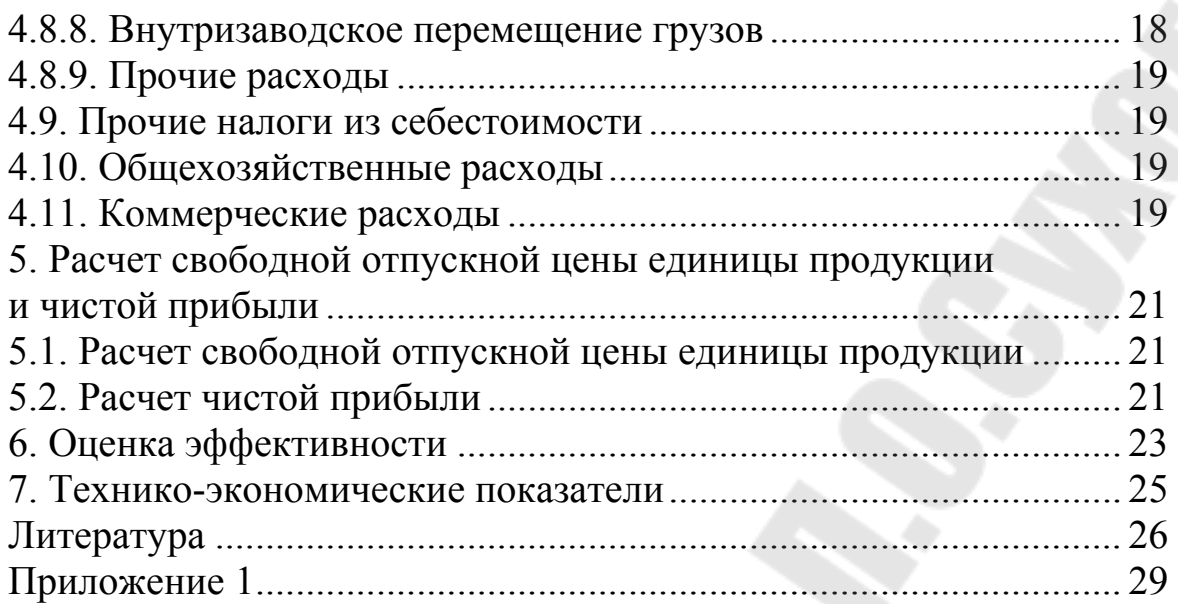

## **ВВЕДЕНИЕ**

В процессе технического перевооружения, реконструкции и обновления каждого предприятия должны решаться задачи снижения материалоемкости и трудоемкости, обновления основных средств и повышения эффективности использования производственных ресурсов предприятия.

Проектирование новых технологических процессов и совершенствование существующих должны сопровождаться экономическим анализом, который представляет собой системное исследование влияния технических показателей на экономическую эффективность принимаемых решений.

В процессе выполнения экономической части дипломного проекта целесообразно руководствоваться реально существующими задачами развития базового предприятия: повышение качества и расширение сортамента металлопродукции, рост производительности труда, повышение эффективности производства.

В экономической части дипломного проекта обобщаются преимущества проектного варианта технологического процесса в сравнении с базовым вариантом или обосновывается необходимость разработки и внедрения нового технологического процесса изготовления продукции. С этой целью в дипломном проекте рассматриваются преимущества и недостатки спроектированного варианта технологического процесса по сравнению с базовым вариантом, определяются возможные действия по совершенствованию технологии, повышению качества продукции, уменьшению трудоемкости, материалоемкости, себестоимости и удельных капитальных вложений.

К структурным элементам экономической части дипломного проекта относятся:

организационно-техническое обоснование технологического процесса;

расчет параметров технологического процесса;

расчет инвестиций;

расчет себестоимости продукции;

расчет свободной отпускной цены единицы продукции и чистой прибыли;

оценка эффективности.

5

## **1. ОРГАНИЗАЦИОННО-ТЕХНИЧЕСКОЕ ОБОСНОВАНИЕ ТЕХНОЛОГИЧЕСКОГО ПРОЦЕССА**

#### **1.1. Описание вариантов изготовления продукции**

При выполнении экономического раздела дипломного проекта определяются два возможных варианта технологического процесса, пригодных для выполнения поставленной в технологической части производственной задачи с учетом конструкционноэксплуатационных особенностей продукции, вида обрабатываемого материала и производственной программы. При этом главное внимание должно быть сосредоточено на новых, передовых технологических процессах и целесообразности их применения в условиях базового предприятия.

В результате составляется таблица возможных вариантов технологического процесса с указанием наименования применяемого оборудования, занимаемой им площади, трудоемкости выполнения операций и другие параметры (табл. 1.1).

*Таблица 1.1* 

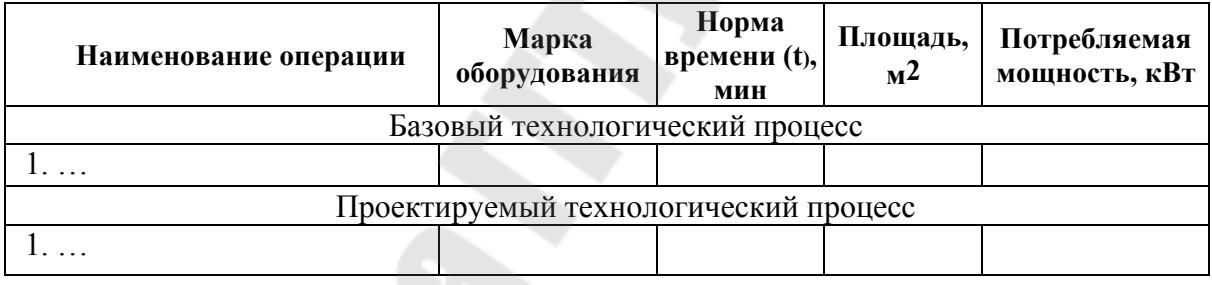

#### **Технологический процесс изготовления детали**

## **2. РАСЧЕТ ПАРАМЕТРОВ ТЕХНОЛОГИЧЕСКОГО ПРОЦЕССА**

#### **2.1. Расчет количества оборудования**

Расчет количества оборудования по сравниваемым вариантам технологических процессов проводится с помощью формулы:

$$
\omega_{P_i} = \frac{N \cdot t_i}{60 \cdot K_{\text{env}} \cdot F_{\text{up}}} \tag{2.1}
$$

где *pi* – расчетное количество оборудования на *i* -той операции;

 *t<sup>i</sup>* – трудоемкость выполнения операции, мин. (принимается по данным маршрутных карт технологического процесса или при необходимости рассчитывается);

*N* – годовая производственная программа запуска детали, шт.;

 $K_{\text{av}}$  – коэффициент, учитывающий выполнение норм времени (1,1 – 1,2);

 *Fэф* – эффективный годовой фонд времени работы оборудования, ч (определяется исходя из принятого режима работы).

Расчет количества оборудования, по согласованию с консультантом по экономической части дипломного проекта, может быть взят из технологической части.

Коэффициент загрузки оборудования (К3) определяют по формуле:

$$
K_3 = \frac{\omega_{r_i}}{\omega_{w_i}} \Rightarrow 1
$$
\n(2.2)

где *пр* – принятое количество оборудования. Определяется округлением до целого в сторону увеличения расчетного числа единиц оборудования, с соблюдением возможности 5%-ой перегрузки рабочего места.

Степень занятости оборудования обработкой данной детали характеризуется коэффициентом занятости, который определяется для каждой модели оборудования по формуле:

$$
K_{\rm{tan}} = \frac{K_{\rm{0}}}{K_{\rm{0}}}
$$
 (2.3)

Средний коэффициент загрузки рассчитывается аналогично формуле 2.2 из суммы расчетного и принятого количества оборудования в целом по базовому и проектному варианту.

Коэффициент нормативной загрузки  $(K_{H3})$  для массового типа производства составляет 0,85; для крупносерийного – 0,80; для серийного – 0,75; для мелкосерийного и единичного – 0,70.

#### **2.2. Расчет численности работающих**

Расчет численности работающих по категориям (основные рабочие, вспомогательные рабочие, инженерно-технические работники и др.) производится отдельно по каждому варианту технологического процесса.

Число основных рабочих, необходимых для осуществления технологического процесса, принимается по заводским данным или определяется по формуле:

$$
H_{s_i} = \frac{N \cdot t_i}{60 \cdot K_{\text{env}} \cdot F_{\text{up}}},\tag{2.4}
$$

где Fэф – эффективный фонд времени работы одного среднесписочного рабочего (принимается по заводским данным или в количестве 1823 ч).

Расчет численности вспомогательных рабочих, инженернотехнических работников, служащих и младшего обслуживающего персонала производится на основании данных о сложившемся соотношении численности различных категорий работающих на конкретных предприятиях. Так, количество вспомогательных рабочих составляет 65-100 % от числа основных рабочих в зависимости от типа производства и вида цеха. Количество ИТР, служащих и МОП определяют по отношению к общей численности рабочих (основные + вспомогательные): ИТР составляют 8-12 %, служащие – 1,5-2,5 %, МОП – 1-  $2\%$ .

*Таблица 2.1* 

| пцримстры технологи кекеге процесси      |  |            |             |                |       |  |  |  |
|------------------------------------------|--|------------|-------------|----------------|-------|--|--|--|
| Наименование операции                    |  | Показатели |             |                |       |  |  |  |
|                                          |  | $\omega$ p | $\omega$ HD | $\mathbf{K}_3$ | Кзан. |  |  |  |
| 1. Базовый технологический процесс       |  |            |             |                |       |  |  |  |
| .                                        |  |            |             |                |       |  |  |  |
| 1. Проектируемый технологический процесс |  |            |             |                |       |  |  |  |
|                                          |  |            |             |                |       |  |  |  |

**Параметры технологического процесса**

## **3. РАСЧЕТ ИНВЕСТИЦИЙ**

#### **3.1. Расчет капитальных вложений в здания**

Расчет величины производственной площади предприятия производится методом укрупненного проектирования, используя усредненные нормативы производственной площади (включая площадь для размещения оборудования, площадь для размещения систем управления и т. д.). Капиталовложения в здания рассчитываются по формуле:

$$
K_{\nu} = \sum_{i=1}^{n} (S_i \cdot w_{np_i} + S_i) \cdot K_{\nu_i} \cdot L_{\nu_i},
$$
\n(3.1)

где *S<sup>i</sup>* – площадь, приходящаяся на единицу оборудования i-го наименования, м<sup>2</sup>;

*wnр<sup>i</sup>* – принятое количество единиц оборудования i-го наименования, шт.;

*Si* – площадь, потребная для размещения транспортных устройств, систем управления, м<sup>2</sup>;

 $K_{\partial i}$  – коэффициент, учитывающий потребную дополнительную площадь (1,2 – 1,25);

 $L\!I_{3\partial i}$  – стоимость одного м<sup>2</sup> производственной площади, р.

#### **3.2. Расчет капитальных вложений в машины и оборудование**

Капитальные вложения в рабочие машины и оборудование помимо стоимости приобретения включают затраты на транспортировку и монтаж. Укрупненно их величина может быть определена следующим образом:

$$
K_{\sigma\sigma} = \sum_{i=1}^{n} \omega_{\text{np}_i} \cdot H_i \cdot (1 + K_{\text{rp}} + K_{\text{M}}), \qquad (3.2)
$$

где w<sub>прі</sub> – принятое количество единиц оборудования i-го наименования, шт.;

 ${\rm II_i}$  – свободная отпускная цена единицы оборудования i-го наименования, р.;

 $K_{rp}$ ,  $K_{M}$  – коэффициенты, учитывающие транспортные расходы и расходы, связанные с монтажом оборудования  $(0,02 - 0,05)$ .

#### **3.3. Капитальные вложения в транспортные средства, инструмент и производственный инвентарь**

Величина капитальных вложений по данной группе определяется по формуле:

$$
K_{\nu} = \sum_{i=1}^{n} w_{\nu} \cdot H_{\nu} \qquad (3.3)
$$

где w<sub>трі</sub> – принятое количество транспортных средств i-го наименования, шт.;

Ц<sub>трі</sub> – цена і-го вида транспортного средства, р.

Капитальные вложения в инструмент ( $K_{\text{uncyn}}$ ) и инвентарь ( $K_{\text{min}}$ ) могут быть рассчитаны укрупненно в размере 1-2 % от стоимости оборудования по каждой статье.

В общем виде величина капитальных вложений в основные средства рассчитывается как сумма капитальных вложений в здания  $(K_{3L})$ , машины и оборудование  $(K_{06})$ , транспортные средства  $(K_{1D})$ , инструмент ( $K_{\text{hHCTD}}$ ), производственный инвентарь ( $K_{\text{hH}}$ ):

$$
K_{\text{od}} = K_{3a} + K_{\text{od}} + K_{\text{rp}} + K_{\text{h}} + K_{\text{h}} \tag{3.4}
$$

#### **3.4. Расчет оборотных средств**

В состав оборотных средств включают денежные средства, необходимые для создания производственных запасов основных и вспомогательных материалов, топлива, малоценных и быстроизнашивающихся предметов, образования незавершенного производства, а также для поддержания минимального запаса готовой продукции на складах предприятия. Все составляющие оборотных средств рассчитываются прямым счетом.

#### **3.4.1. Производственные запасы**

В состав производственных запасов входят следующие элементы:

1) основные материалы;

2) вспомогательные материалы;

3) топливо;

4) малоценные и быстроизнашивающиеся предметы.

Среднесуточное потребление материалов определяется по формуле:

$$
P_{\epsilon} = \frac{q_{\mu} \cdot N}{T_{\epsilon}},\tag{3.5}
$$

где *q<sup>м</sup>* – норма расхода материала на изготовление единицы изделия, кг;

*Тп* – продолжительность периода, на который планируется выпуск продукции (обычно год – 360 дней).

Величина текущего запаса определяется по формуле:

$$
3_m = P_c \cdot T_n \tag{3.6}
$$

где Р<sub>с</sub> – среднесуточное потребление материала, т;

 $T_{\mu}$  – норма текущего запаса, дни (30).

Величина страхового запаса определяется по формуле:

$$
3_{\text{avg}} = P_{\epsilon} \cdot T_{\epsilon},\tag{3.7}
$$

где *Т<sup>о</sup>* – количество суток, на которые создается страховой запас (10).

Потребность в оборотных средствах для создания производственных запасов определяется по формуле:

$$
H_{\text{av}} = L I_{\text{av}} \cdot \left(\frac{3\pi}{2} + 3\,\text{cm}\right),\tag{3.8}
$$

где *Цм* – стоимость одной тонны материалов, р.;

*Зт* – величина текущего запаса, т;

*Зстр* – величина страхового запаса, т.

Аналогичным образом рассчитывается потребность в топливе, запасных частях, малоценных и быстроизнашивающихся предметах.

#### **3.4.2. Незавершенное производство**

Норматив оборотных средств, необходимый для образования незавершенного производства:

$$
H_{\text{max}} = k_{\text{max}} \cdot \left(\frac{N}{360}\right) \cdot C_{\text{eq}} \cdot T_{\text{u}},\tag{3.9}
$$

где Сед – себестоимость единицы продукции (необходимо взять из таблицы 4.1), р.;

 $T_{\rm u}$  – длительность производственного цикла, дни;

 $k_{H3}$  – коэффициент нарастания затрат (принимается в размере 0,5 – 1,0), рассчитывается по фрмуле:

$$
k_{\alpha} = \frac{3_{\alpha} + C_{\alpha}}{2 \cdot C_{\alpha}},
$$
\n(3.10)

где  $3_{\text{M}}$  – материальные затраты на единицу продукции, р.

#### **3.4.3. Готовая продукция на складе предприятия**

Норматив оборотных средств для создания запаса готовой продукции определяется по формуле:

$$
H_{\text{env}} = \frac{N}{T_{\text{in}}} \cdot C_{\text{ex}} \cdot T_{\text{env}},\tag{3.11}
$$

где Т<sub>гот</sub> – время на оформление документов и подготовку продукции к отправке, дни.

## **3.4.4. Полная потребность в оборотном капитале**

Полная потребность в оборотном капитале определяется как:

$$
OC = H_{np} + H_{MBI} + H_{nm} + H_{rot} \tag{3.12}
$$

Величину инвестиций можно определить по формуле:

$$
M = K_{\alpha\phi} + K_{\alpha c}, \qquad (3.13)
$$

где  $K_{\text{od}}$  – инвестиции в основные средства, р.;

Кос – инвестиции в оборотные средства, р.

Расчет инвестиций по вариантам технологического процесса сводится в таблицу 3.1.

*Таблица 3.1* 

**Величина инвестиций по вариантам технологического процесса**

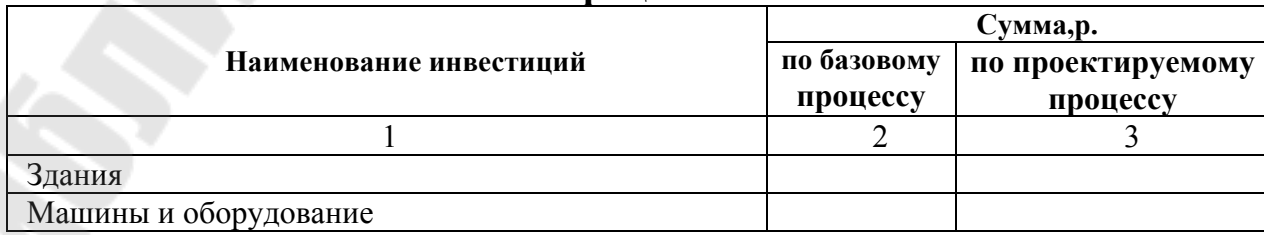

# *Окончание табл. 3.1*

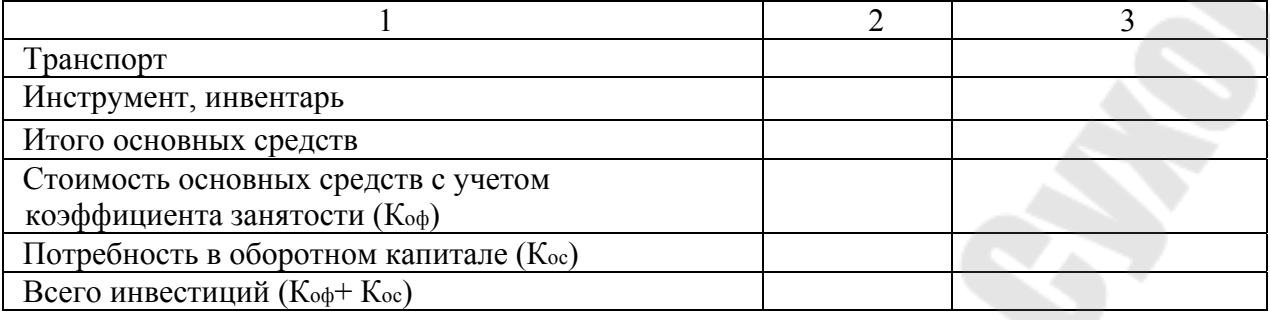

#### **4. РАСЧЕТ СЕБЕСТОИМОСТИ ПРОДУКЦИИ**

Себестоимость продукции включает в себя затраты на материалы, заработную плату, расчет налогов и отчислений в бюджетные и внебюджетные фонды, расходы на содержание и эксплуатацию оборудования и общепроизводственные расходы. По результатам расчетов необходимо произвести калькуляцию себестоимости производимой продукции.

#### **4.1. Расчет затрат на материалы**

В данную статью включают затраты на сырье и материалы, которые используются в процессе производства.

Общие затраты на материалы  $(3_M)$  слагаются из затрат на основные и на вспомогательные материалы.

Затраты на основные материалы (Змо) с учетом возвратных отходов на единицу продукции могут быть рассчитаны по формуле:

$$
3_{\text{sc}} = (q_{\text{sc}} \cdot H_{\text{sc}} \cdot K_{\text{ca}} - q_{\text{cm}} \cdot H_{\text{cm}}) \cdot N \tag{4.1}
$$

где  $q_w$  – норма расхода материала, кг/шт.;

Цм – оптовая цена материала, р./кг;

 $K_{\tau_3}$  – коэффициент, учитывающий транспортно-заготовительные расходы (принимается по заводским данным или в размере 1,008);

qотх – количество реализуемых отходов материала, приходящееся на одну деталь, кг/шт. (можно принять на уровне 3,6% от суммы основных материалов и покупных комплектующих изделий, полуфабрикатов);

Цотх – цена отходов, (принимается по прейскурантам цен), р./кг.

В статью «Вспомогательные материалы» включают затраты на материалы, потребляемые в процессе обслуживания основного производства.

Затраты на вспомогательные материалы  $(3_{\text{nu}})$  рассчитываются аналогично или укрупненно в размере 1,5-2 % от затрат на основные материалы.

#### **4.2. Покупные комплектующие изделия, полуфабрикаты**

В данную статью включаются затраты на приобретение готовых покупных изделий и полуфабрикатов, подвергающихся дополнительной обработке на данном предприятии для получения готовой продукции.

#### **4.3. Энергоресурсы на технологические цели**

Затраты рассчитываются с помощью следующего выражения:

$$
3_{**} = q_{*} \cdot K_{***} \cdot K_{*} \cdot H_{*} \cdot N \tag{4.2}
$$

где  $q_{\text{ri}}$  – удельный расход энергоресурсов i-го вида (топлива, энергии, сжатого воздуха) на 1 т продукции, т  $(\overline{M}^3)$ ;

Kпот<sup>i</sup> – коэффициент, учитывающий потери энергоресурсов i-го вида (топлива, электроэнергии и сжатого воздуха (при транспортировке и хранении, при разогреве печей, простоях) (1,03);

Kн – коэффициент неравномерности загрузки оборудования (1,1-1,5);  $H_{ri}$  – цена энергоресурсов i-го вида, р./т.

#### **4.4. Расчет затрат на оплату труда**

Общие затраты на оплату труда производственных рабочих  $(C_{op})$ слагаются из затрат на основную и дополнительную зарплату.

Затраты на основную заработную плату производственных рабочих определяются по формуле:

$$
C_n = \sum I_i \cdot t_{nm} \cdot P_s \cdot K_n/(60 \cdot n), \qquad (4.3)
$$

где I<sub>i</sub> – часовая тарифная ставка i-го рабочего соответствующего разряда, р.;

 $P_{\mu}$  – коэффициент премий и доплат к тарифному фонду  $(1,3-1,7)$ ;

n – количество оборудования, обслуживаемого одним рабочим, шт.;

 $K<sub>M</sub>$  – коэффициент, учитывающий доплаты за многостаночное обслуживание (1,1).

Затраты на дополнительную заработную плату определяются в процентах от основной по формуле:

$$
C_{n\theta} = \frac{C_{n\theta} \cdot \mathcal{A}}{100} \tag{4.4}
$$

где Д – процент дополнительной заработной платы (15%).

### **4.5. Расчет налогов и отчислений в бюджет и внебюджетные фонды**

Отчисления в бюджет и внебюджетные фонды определяются укрупненно в размере 34,6 % от затрат на оплату труда всех категорий работников (Сор+Свр+Ситр,моп, сл.).

#### **4.6. Расходы на подготовку и освоение производства**

В данную статью включаются: расходы на освоение новых производств, цехов и агрегатов; расходы, связанные с подготовкой и освоением новых видов продукции серийного и массового производства и технологических процессов, созданием новых видов сырья и материалов, включая затраты на проведение научно-исследовательских, опытно-конструкторских, проектных и технологических работ. Принимаются в расчет по данным предприятия.

## **4.7. Износ инструментов и приспособлений целевого назначения, прочие специальные расходы**

В статье отражается доля стоимости специальных инструментов и приспособлений, предназначенных для производства только определенных изделий, а также специальные расходы, связанные с изготовлением отдельных изделий или серий изделий массового или серийного производства. Принимаются в расчет по данным предприятия или определяются в размере 200% от затрат на основную заработную плату производственных рабочих.

#### **4.8. Общепроизводственные расходы**

В статье «Общепроизводственные расходы» учитываются расходы на управление и обслуживание производства, оплата труда аппарата управления и служащих цеха, расходы по содержанию и эксплуатации машин и оборудования и т.д.

#### **4.8.1. Содержание аппарата управления цехом**

Заработная плата ИТР, МОП определяется исходя из должностного оклада и расчетной численности соответствующей категории работников:

$$
3_i = 12 \cdot OK_i \cdot Y_i \cdot K_{\text{sum cp}}
$$
\n
$$
\tag{4.5}
$$

где *З<sup>i</sup>* – заработная плата работников i-ой категории (ИТР, МОП), р.; *ОК<sup>i</sup>* – должностной оклад работника i-ой категории (ИТР, МОП), р.; *Ч<sup>i</sup>* – количество работников i-ой категории, чел.

Дополнительная заработная плата определяется в размере 15 – 20% от основной заработной платы.

### **4.8.2. Амортизация зданий и сооружений**

Затраты по данной статье определяются по формуле:

$$
A_{\omega} = \frac{K_{\omega} \cdot H_{\omega_a} \cdot K_{\omega_a}}{100},\tag{4.6}
$$

где *Кзд* – капитальные вложения в здания, р.;

*Нзда* – норма амортизации зданий (%).

## **4.8.3. Затраты на содержание и эксплуатацию зданий и сооружений**

Затраты на содержание зданий и сооружений определяются на основе нормы расхода денежных средств на 1 м 2 площади. Принимаются в расчет по данным предприятия.

#### **4.8.4. Расходы по отоплению и освещению цехов**

Затраты на отопление и освещение цехов рассчитываются исходя из норматива затрат энергии на освещение (отопление) 1 м<sup>2</sup>:

$$
3_{**} = q_{*} \cdot S \cdot H_{*}, \qquad (4.7)
$$

где  $q_3$ — норма расхода электроэнергии на освещение (отопление) 1 м<sup>2</sup>, кВт·ч. Принимаются в расчет по данным предприятия;

S – площадь здания, м<sup>2</sup>;

Цэ – цена 1 кВт·ч осветительной (отопительной) энергии без НДС, р. Принимается в расчет по данным предприятия или по данным РУП «Гомельэнерго» (режим доступа: http://www.gomelenergo.by).

#### **4.8.5 Расчет затрат по амортизации оборудования**

Данная статья включает амортизационные отчисления на все оборудование цеха, расчет по статье осуществляется по формуле:

$$
A_i = \frac{K_{\text{oo}_i} \cdot H_{a_i}}{100} \cdot K_{\text{tan}_{\text{co}}},\tag{4.8}
$$

где  $K_{.66i}$  – капитальные вложения в оборудование i-го вида, р.;

Н<sup>а</sup><sup>i</sup> – норма амортизационных отчислений по i-му виду оборудования, %.

## **4.8.6. Расходы на заработную плату вспомогательных рабочих**

Расходы на основную заработную плату вспомогательных рабочих определяются по формуле:

$$
C_{\infty} = F_{\infty} \cdot P_{\infty} \cdot \sum_{i=1}^{m} I_{\infty} \cdot n_{i} \cdot K_{\infty}
$$
\n
$$
\qquad (4.9)
$$

где Fэф – эффективный фонд времени рабочего, час;

 $P_{\mu}$  – коэффициент, учитывающий премии и доплаты (1,5);

I<sub>чі</sub> — часовая тарифная ставка рабочего i-го разряда, р.;

n<sub>i</sub> – количество рабочих i-го разряда.

Дополнительная заработная плата рассчитывается аналогично расчету дополнительной заработной платы основных (производственных) рабочих.

#### **4.8.7. Затраты по использованию производственной площади**

Расчет затрат по данной статье производится с учетом необходимой площади и суммы среднегодовых расходов по содержанию 1м<sup>2</sup> площади по следующей формуле:

$$
3_{n} = \sum_{i=1}^{n} S_{n_i} \cdot q \cdot K_{n}^{(n)} \tag{4.10}
$$

где S<sub>пл</sub> – площадь рабочего места, м<sup>2</sup>;

 q – среднегодовые расходы по содержанию 1 м 2 площади, р. Принимается в расчет по данным предприятия.

#### **4.8.8. Внутризаводское перемещение грузов**

В данную статью входят затраты на содержание и эксплуатацию транспортных средств; стоимость смазочных, обтирочных и других материалов и т.д. Расходы определяются укрупненно в размере 40 % от стоимости транспорта и корректируются на средний коэффициент занятости.

#### **4.8.9. Прочие расходы**

В прочие расходы включаются затраты, которые не вошли ни в одну из вышеперечисленных групп. Расчет прочих расходов осуществляется с помощью выражения:

$$
B_{\text{spec}} = C_{\text{opt}} \cdot K_{\text{max}} \tag{4.11}
$$

где *Сор* – основная заработная плата производственных рабочих, р.;

*Kпц* – коэффициент, учитывающий величину прочих цеховых расходов (0,15).

### **4.9. Прочие налоги из себестоимости**

Расходы по данной статье учитывают суммы налогов, отнесенные на себестоимость продукции (например, налог на недвижимость) и определяются в размере 1,4% от суммы ранее рассчитанных расходов (пп.4.1 – 4.8).

## **4.10. Общехозяйственные расходы**

В статье «Общехозяйственные расходы» учитываются расходы на управление предприятием. Величина общехозяйственных расходов рассчитывается пропорционально затратам на основную заработную оплату производственных рабочих (в размере 100 %).

## **4.11. Коммерческие расходы**

Укрупненно коммерческие расходы могут быть рассчитаны пропорционально производственной себестоимости изделия (в размере 2,6 %). Результаты расчетов оформляются в виде таблицы 4.1.

#### *Таблица 4.1*

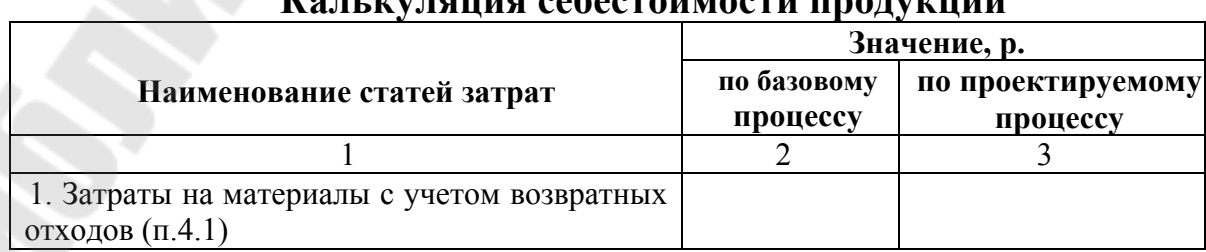

## **Калькуляция себестоимости продукции**

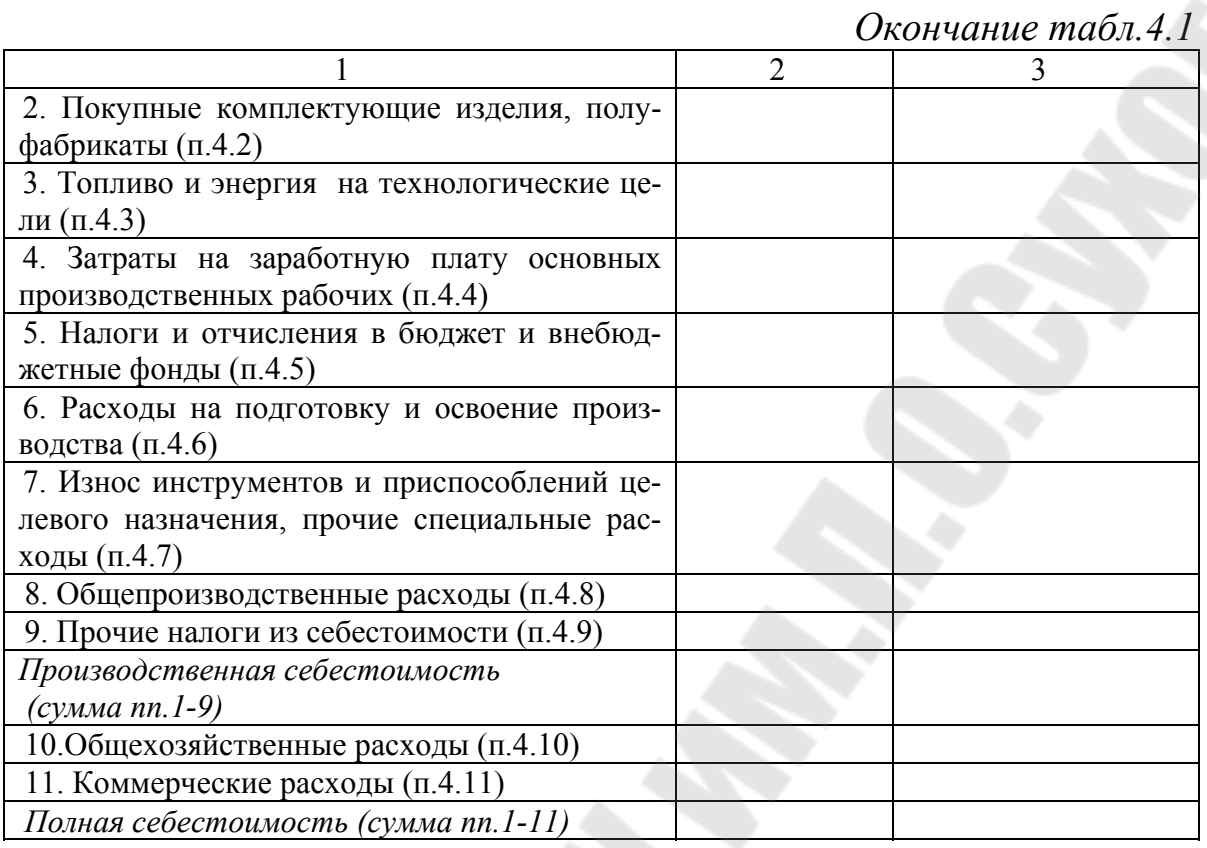

По согласованию с консультантом по экономической части дипломного проекта, расчет себестоимости единицы продукции можно выполнить укрупненным способом на основании таблицы П.1.1 (Приложение 1). Структура затрат в себестоимости единицы продукции приведена на момент создания методического пособия, на основании информации профильного предприятия.

## **5. РАСЧЕТ СВОБОДНОЙ ОТПУСКНОЙ ЦЕНЫ ЕДИНИЦЫ ПРОДУКЦИИ И ЧИСТОЙ ПРИБЫЛИ**

#### **5.1. Расчет свободной отпускной цены единицы продукции**

Для расчета свободной отпускной цены единицы продукции предлагается использовать метод прямого счета, который учитывает полную себестоимость единицы продукции в базовом варианте, плановую норму рентабельности продукции и налог на добавленную стоимость (табл. 5.1).

## *Таблица 5.1*

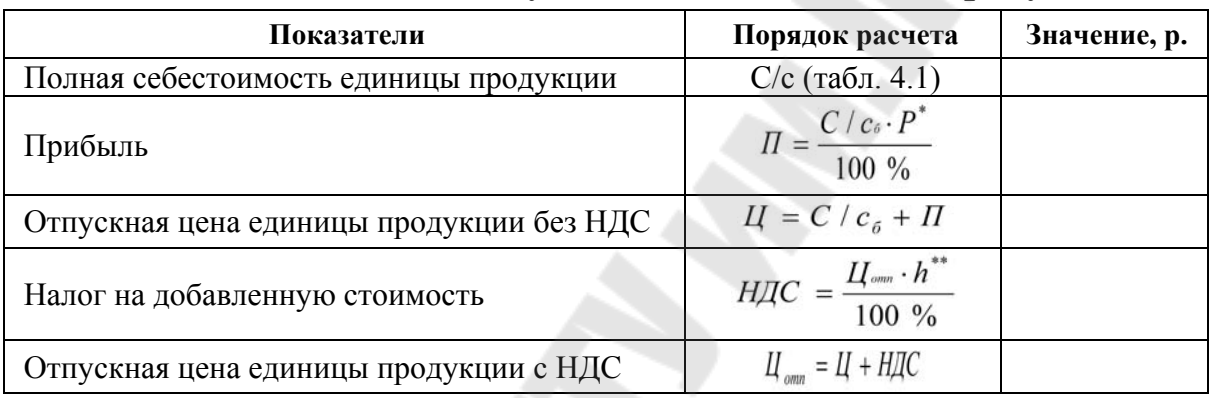

## **Расчет свободной отпускной цены единицы продукции**

 \*Р *–* норма рентабельности, %. Принимается по данным базового предприятия;

\*\*h *–* ставка налога на добавленную стоимость, %.

## **5.2. Расчет чистой прибыли**

Определить величину чистой прибыли предприятия предлагается по форме табл. 5.2.

## *Таблица 5.2*

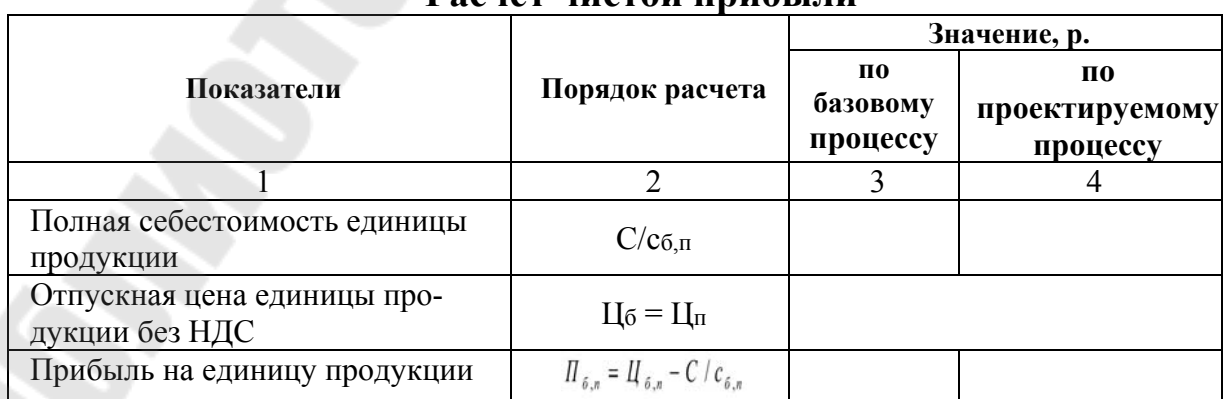

## **Расчет чистой прибыли**

*Окончание табл. 5.2* 

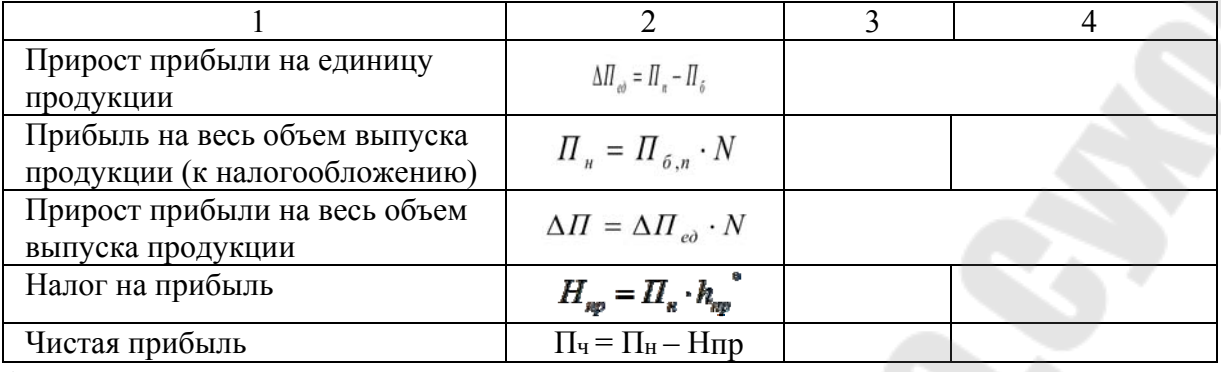

\* *hпр –* ставка налога на прибыль, %.

## **6. ОЦЕНКА ЭФФЕКТИВНОСТИ**

Оценка эффективности вариантов технологического процесса проводится на основании сопоставления показателей эффективности использования ресурсов предприятия в базовом и проектном вариантах. При отсутствии базового варианта сравнение возможно проводить со среднеотраслевыми показателями. Расчет рекомендуется оформить в виде табл. 6.1.

*Таблица 6.1* 

|                                                                            |               |                                                                                                    | Значение                              |  |  |
|----------------------------------------------------------------------------|---------------|----------------------------------------------------------------------------------------------------|---------------------------------------|--|--|
| Единицы<br>Наименование<br>Формула расчета<br>измере-<br>показателя<br>ния |               | П0<br>базовому<br>процессу                                                                           | П0<br>проектиру-<br>emomy<br>процессу |  |  |
| 1. Производительность<br>труда                                             | $p./$ чел.    | $\overline{H}_* = \frac{Q}{\overline{Y}}$<br>$\overline{\Phi}_* = \frac{Q}{K_{\circ \phi}}$          |                                       |  |  |
| 2. Фондоотдача                                                             | p./p.         |                                                                                                    |                                       |  |  |
| 3. Коэффициент обора-<br>чиваемости оборотного<br>капитала                 | раз           | $K_{\sigma\sigma} = \frac{Q}{K_{\sigma\sigma}}$                                                      |                                       |  |  |
| 4. Рентабельность ин-<br>вестиций                                          | $\frac{0}{0}$ | $P_x = \frac{\Pi_x}{\Pi_x}$                                                                          |                                       |  |  |
| 5. Чистая текущая<br>стоимость                                             | p.            | $NPV = \sum_{t=0}^{t_k} \frac{\mathcal{A} \Pi_t}{(1+r)^t} - \sum_{t=0}^{t_k} \frac{H_t}{(1+r)}$      |                                       |  |  |
| 6. Коэффициент рента-<br>бельности инвестиций                              |               | $PI = \frac{\sum_{t=0}^{k} \frac{AII_t}{(1+r)^t}}{\sum_{t=0}^{t_k} \frac{H_t}{(1+r)^t}}$             |                                       |  |  |
| 7. Внутренняя норма<br>доходности                                          | $\frac{0}{0}$ | $\label{eq:IRR} \mathit{IRR} = r_1 - \frac{4C\mu_{r1} \cdot (r_2 - r_1)}{4\mu C_{r2} - 4\mu C_{r1}}$ |                                       |  |  |
| 8. Срок окупаемости<br>инвестиций                                          | лет           | $PP = \frac{\sum_{t=0}^{x} H_t}{\sqrt{H}}$                                                           |                                       |  |  |
| 9. Динамический срок<br>окупаемости инвести-<br>ций                        | лет           | $DPP = t - \frac{NPV_t}{NPV_{t+1} - NPV_t}$                                                          |                                       |  |  |

**Показатели эффективности**

Срок окупаемости инвестиций (простой и динамический) можно определить графическим способом путем построения финансового профиля инвестиционного проекта (по согласованию с консультантом по экономической части дипломного проекта).

Для расчета динамических показателей эффективности инвестиций определить величину ежегодных денежных потоков можно с помощью табл. 6.2 при заданной норме дисконта (r=действующая ставка рефинансирования + 2-3%).

## *Таблица 6.2*

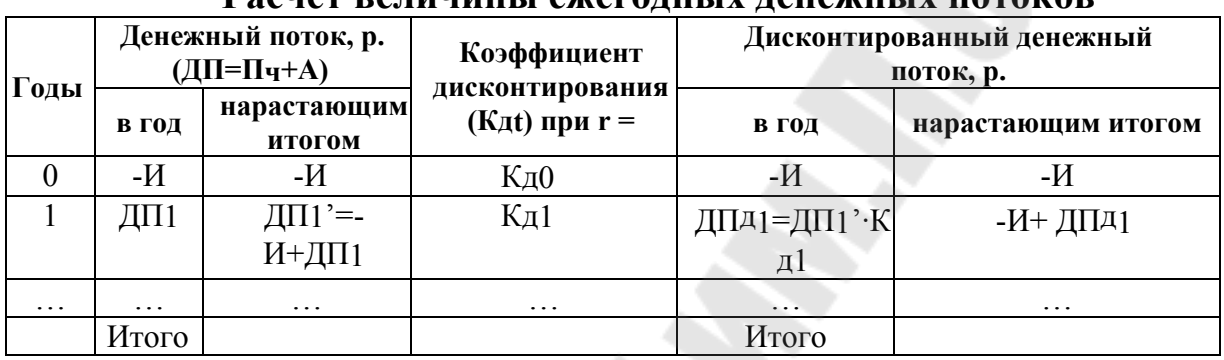

#### **Расчет величины ежегодных денежных потоков**

Коэффициент дисконтирования определяется по формуле:

$$
K\partial_t = \frac{1}{(1+r)^t}
$$

(6.1)

## **7. ТЕХНИКО-ЭКОНОМИЧЕСКИЕ ПОКАЗАТЕЛИ**

## *Таблица 7.1*

#### **Основные технико-экономические показатели технологического процесса**

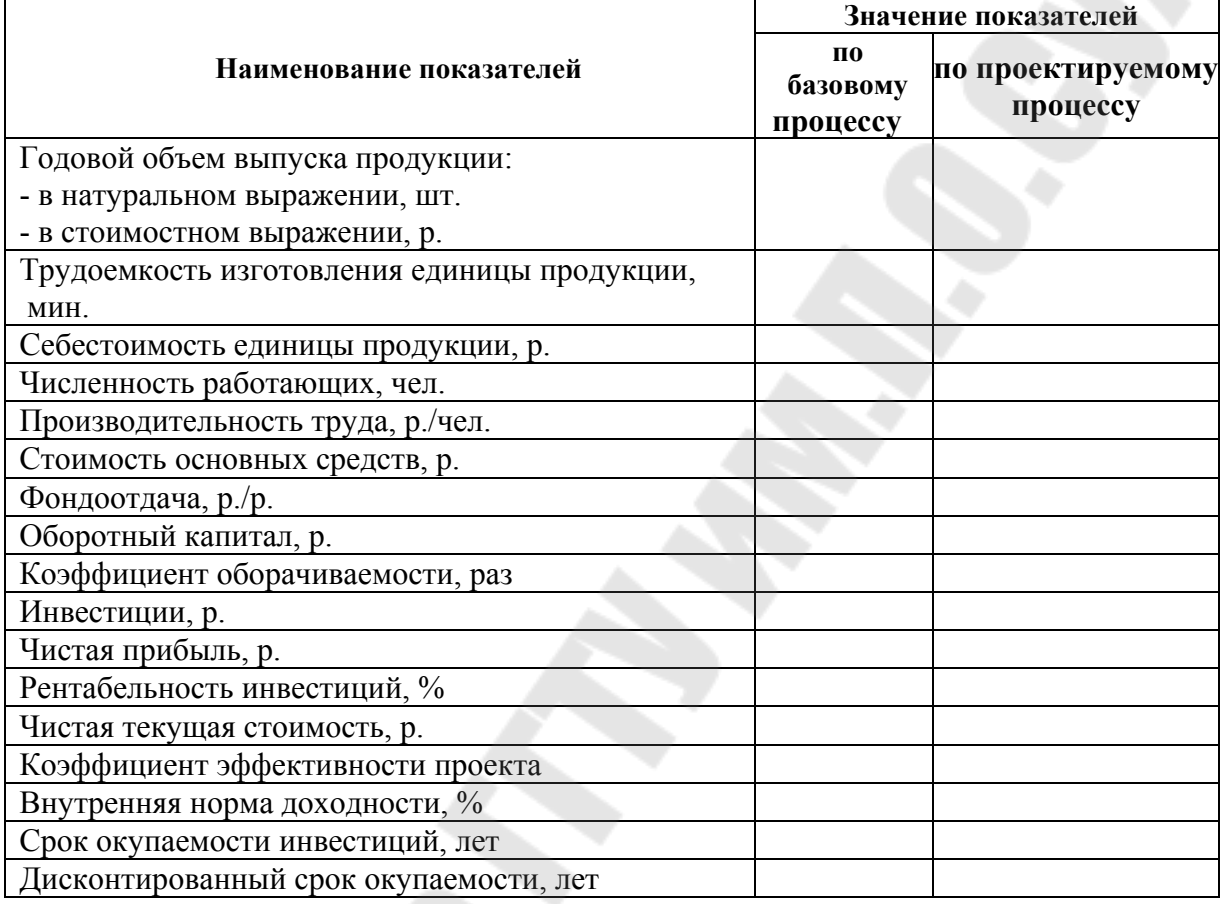

По данным таблицы 7.1 необходимо подготовить выводы о целесообразности внедрения нового технологического процесса.

#### **ЛИТЕРАТУРА**

1. Бухалков, М.И. Организация производства и управление предприятием: Учебник / М.И. Бухалков. – Москва: ИНФРА-М, 2013.  $-506$  c.

2. Бухалков, М.И. Организация производства на предприятиях машиностроения: Учебник / М.И. Бухалков. – Москва: ИНФРА-М,  $2013. -511$  c.

3. Герасина, О.Н. Организация производства и менеджмент / О.Н. Герасина, Т.В. Дедешко, В.А. Зайцев и др. – Москва: МГИУ,  $2010 - 204$  c.

4. Голов, Р.С. Теория организации. Организация производства: Интегрированное: Учебное пособие / А.П. Агарков, Р.С. Голов, А.М. Голиков; Под ред. А.П. Агарков. – Москва: Дашков и К, 2013. – 272 c.

5. Горностай, Л.Ч. Организация, планирование и управление производством: Практикум (курсовое проектирование): Учебное пособие / Н.И. Новицкий, Л.Ч. Горностай, А.А. Горюшкин; Под ред. Н.И. Новицкий. – Москва: КноРус, 2011. – 320 c.

6. Горюшкин, А.А. Организация производства: Учебное пособие / Н.И. Новицкий, А.А. Горюшкин; Под ред. Н.И. Новицкий. – Москва: КноРус, 2013. – 350 c.

7. Гладилин, А.В. Организация, планирование и управление производством. Практикум (курсовое проектирование) / А.В. Гладилин, А.Н. Герасимов и др. – Москва: КноРус, 2011. – 320 c.

8. Дубровин, И.А. Организация и планирование производства на предприятиях / И.А. Дубровин. – Москва: КолосС, 2008. – 359 c.

9. Иванов, И.Н. Организация производства на промышленных предприятиях: Учебник / И.Н. Иванов. – Москва: НИЦ ИНФРА-М,  $2013. - 352$  c.

10.Кудрявцев, Е.М. Организация планирование и управление предприятием: Учебник / Е.М. Кудрявцев. – Москва: АСВ, 2011. – 464 c.

11. Новицкий, Н. И. Организация промышленного производства: учебное пособие / Н. И. Новицкий, А. А. Горюшкин; под ред. Н. И. Новицкого. – Минск: РИПО, 2008. – 393 с.

12. Переверзев, М.П. Организация производства на промышленных предприятиях: Учебное пособие / М.П. Переверзев, С.И. Логвинов, С.С. Логвинов. – Москва: ИНФРА-М, 2013. – 332 c.

13. Радиевский, М.В. Организация производства: инновационная стратегия устойчивого развития предприятия: Учебник / М.В. Радиевский. – Москва: ИНФРА-М, 2013. – 377 c.

14. Ревенко, Н.Ф. Организация производства и менеджмента на машиностроительных предприятиях. / Н.Ф. Ревенко. – Москва: Высшая школа, 2007. – 214 c.

15.Сачко, Н.С. Планирование и организация машиностроительного производства. Курсовое проектирование: Учебное пособие / Н.С. Сачко, И.М. Бабук. – Москва: НИЦ ИНФРА-М, Нов. знание, 2013. – 240 c.

16.Слак, Н. Организация, планирование и проектирование производства. Операционный менеджмент / Н. Слак, С. Чемберс, Р. Джонстон . – Москва: ИНФРА-М, 2013. – 790 c.

17.Стрелкова, Л.В. Экономика и организация инноваций. Теория и практика: Учебное пособие для студентов вузов, обуч. по направлениям "Экономика" и "Менеджмент" / Л.В. Стрелкова, Ю.А. Макушева. – Москва: ЮНИТИ-ДАНА, 2013. – 235 c.

18.Стрелкова, Л.В. Экономика и организация инноваций. Теория и практика: Учебное пособие / Л.В. Стрелкова, Ю.А. Макушева. – Москва: ЮНИТИ, 2015. – 235 c.

19.Схиртладзе, А.Г. Организация производства и менеджмент в машиностроении. / А.Г. Схиртладзе, Н.Ф. Ревенко, Г.Н. Богомолова. – Москва: Высшая школа, 2010. – 552 c.

20. Фатхутдинов, Р.А. Организация производства: Учебник / Р.А. Фатхутдинов. – Москва: ИНФРА-М, 2013. – 544 c.

Учебное издание

## **ДИПЛОМНОЕ ПРОЕКТИРОВАНИЕ. РЕКОМЕНДАЦИИ К РАЗРАБОТКЕ ЭКОНОМИЧЕСКОЙ ЧАСТИ ДИПЛОМНОГО ПРОЕКТА**

Учебно-методическое пособие для студентов специальности 1-36 01 05 «Машины и технология обработки материалов давлением» дневной и заочной форм обучения

> Составители: Астраханцев Сергей Евгеньевич Ридецкая Инна Николаевна

## **ПРИЛОЖЕНИЕ 1**

По согласованию с руководителем расчет себестоимости единицы продукции может в дипломном проекте осуществиться по следующей форме:

*Таблица П.1.1* 

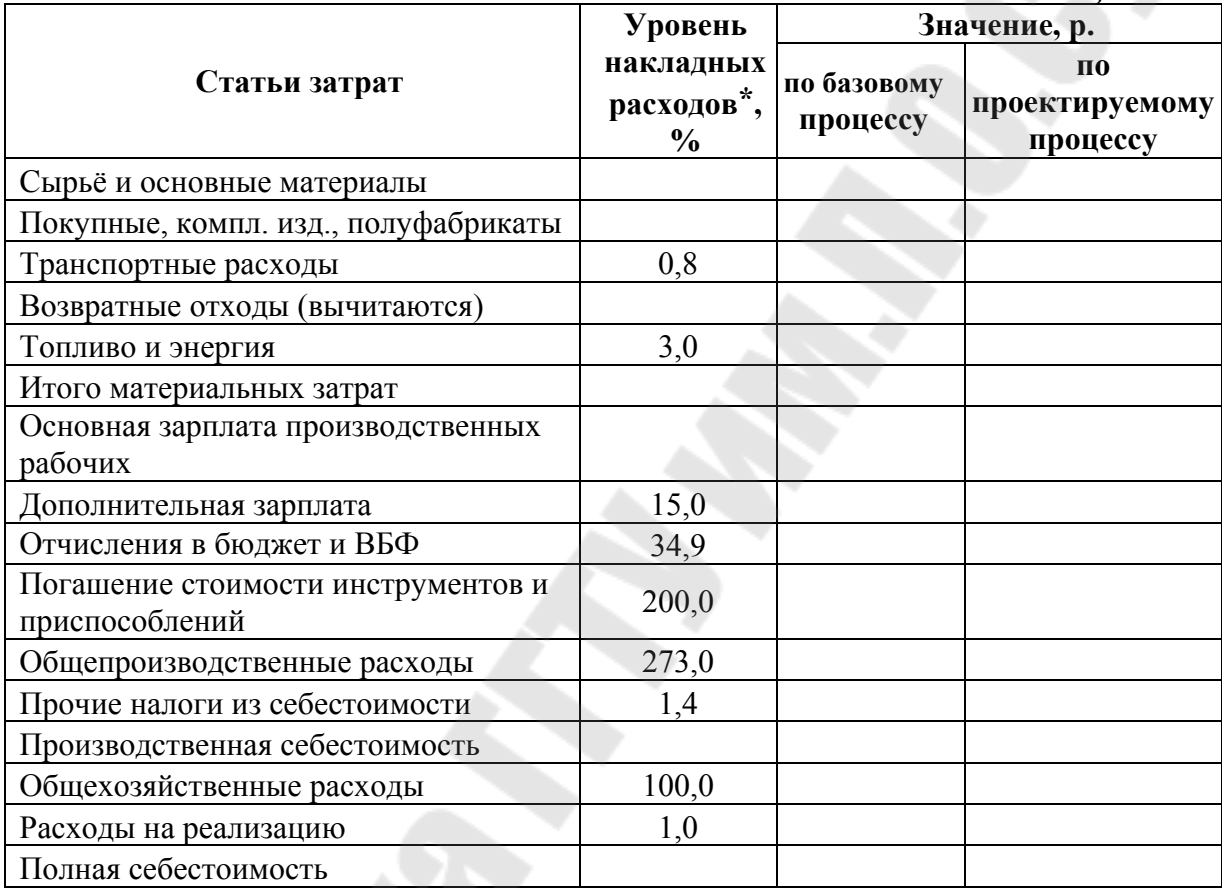

**\***Уровень накладных расходов берется от затрат на оплату труда производственных рабочих.

## **ДИПЛОМНОЕ ПРОЕКТИРОВАНИЕ. РЕКОМЕНДАЦИИ К РАЗРАБОТКЕ ЭКОНОМИЧЕСКОЙ ЧАСТИ ДИПЛОМНОГО ПРОЕКТА**

**УЧЕБНО-МЕТОДИЧЕСКОЕ ПОСОБИЕ для студентов специальности 1-36 01 05 «Машины и технология обработки материалов давлением» дневной и заочной форм обучения**

Составители: **Астраханцев** Сергей Евгеньевич **Ридецкая** Инна Николаевна

Подписано к размещению в электронную библиотеку ГГТУ им. П. О. Сухого в качестве электронного учебно-методического документа 16.09.19. Рег. № 5Е. http://www.gstu.by